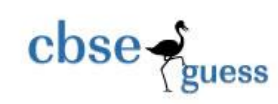

# Class XII Sample Paper-01 Multimedia & Web Technology

### **Note :**

- *Please check that this question paper contains 7 questions..*
- *Answer the questions after carefully reading the text.*
- *Please write down the serial number of the question before attempting it* .

#### **Q1. a) Study the following data and answer the questions given below: Indian\_records\_in\_athletics.mdb**

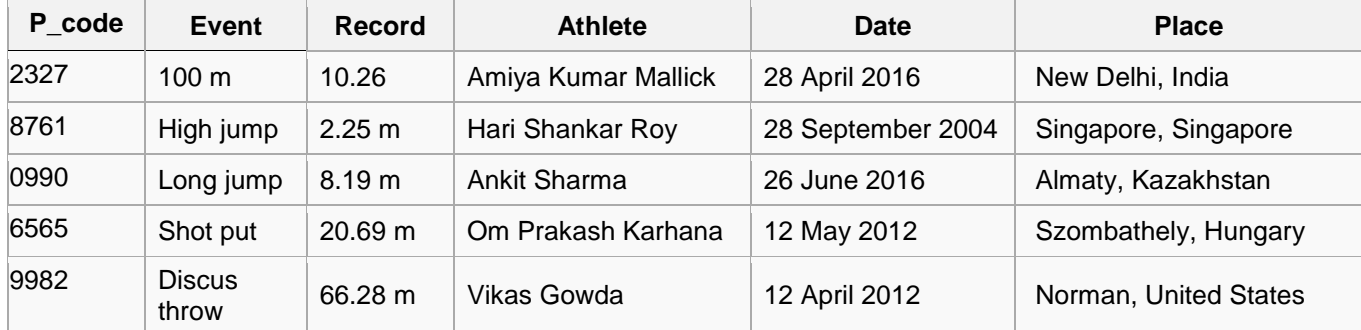

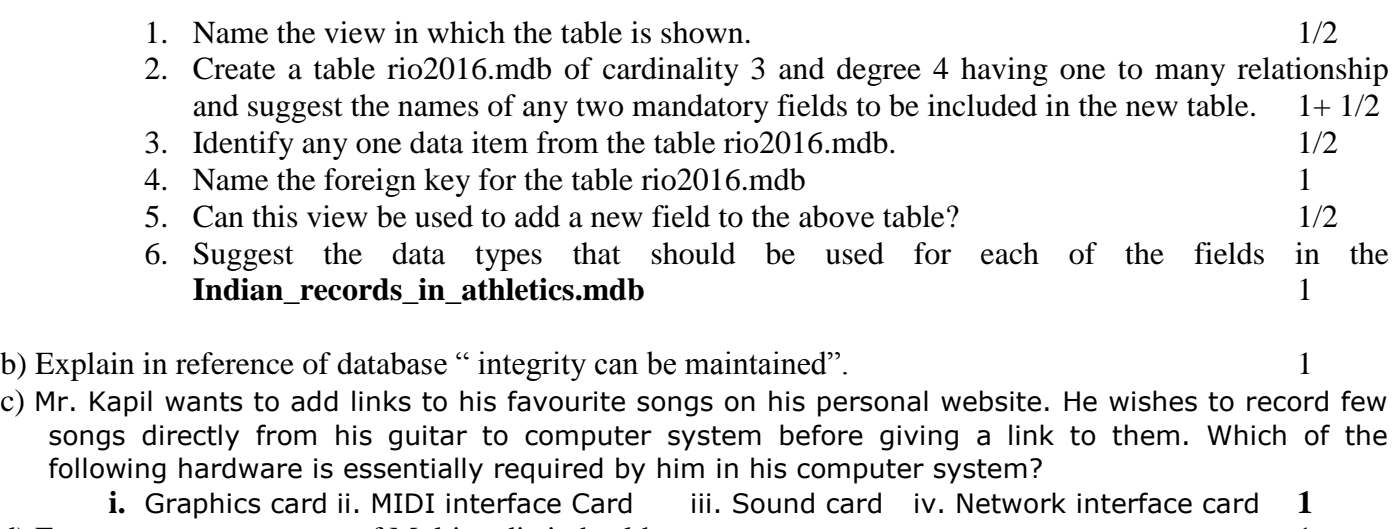

- d) Enumerate any two uses of Multimedia in health. 1
- e) Name the extension of exporting flash movie into 2
	- i. Macintosh projector
	- ii. Quick time

### **Q2. Questions given below are based on Macromedia Flash:**

--------------------------------------------------------------------------------------------------------

CBSE Sample Papers | CBSE Guess Papers | CBSE Practice Papers | Important Questions | CBSE PSA | CBSE OTBA | Proficiency Test | 10 Years Question Bank | **CBSE Guide** | CBSE Syllabus | Indian Tutors | **Teacher' Jobs** CBSE eBooks | Schools | Alumni | CBSE Results | CBSE Datesheet | **CBSE News**

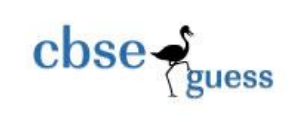

## (a) Study the figure given below and identify the areas encircled. 2

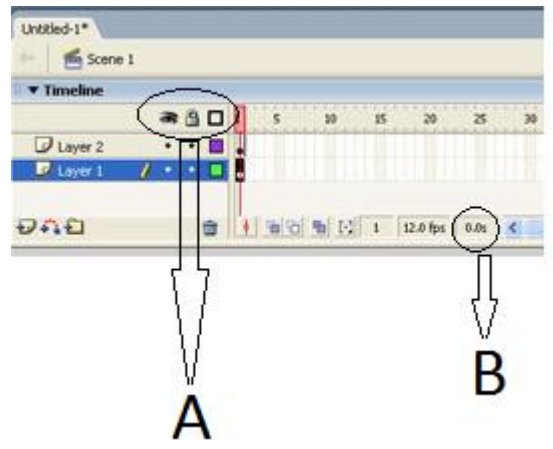

- (b) Ms Harleen has created a flash movie for launch of a new project . Mr. S. Expert feels that the animation is excellent but is running a little too slow. What should Harleen do to make the animation run faster without designing a new one? 1
- (c) What is a symbol?  $1$
- (d) Explain the usage of Timeline . Name any two components of the timeline. 2
- (e) Observe the figure given bellow and do as directed : 4

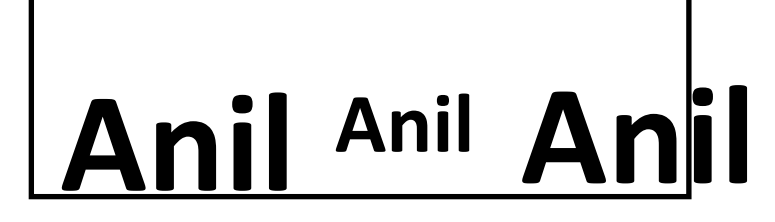

- The text on the left hand side shows the position and size of the text for frame1.
- The text in the middle shows the position and the size of text for frame 20.

• The text on the right hand side shows the position and size of the text for frame 40. Write the procedure and property settings for animating the above scenario.

### **Q3. Answer the following questions based on HTML:**

- a) Name the attribute of select tag that ... 2
	- i. Specifies the number of options visible in the scrolling list box.
	- ii. Specifies that many items can be selected by holding down the Control key.
- b) Write the HTML code to generate a Web Page in the format given below : 8

--------------------------------------------------------------------------------------------------------

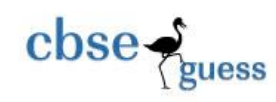

CBSEGuess.com

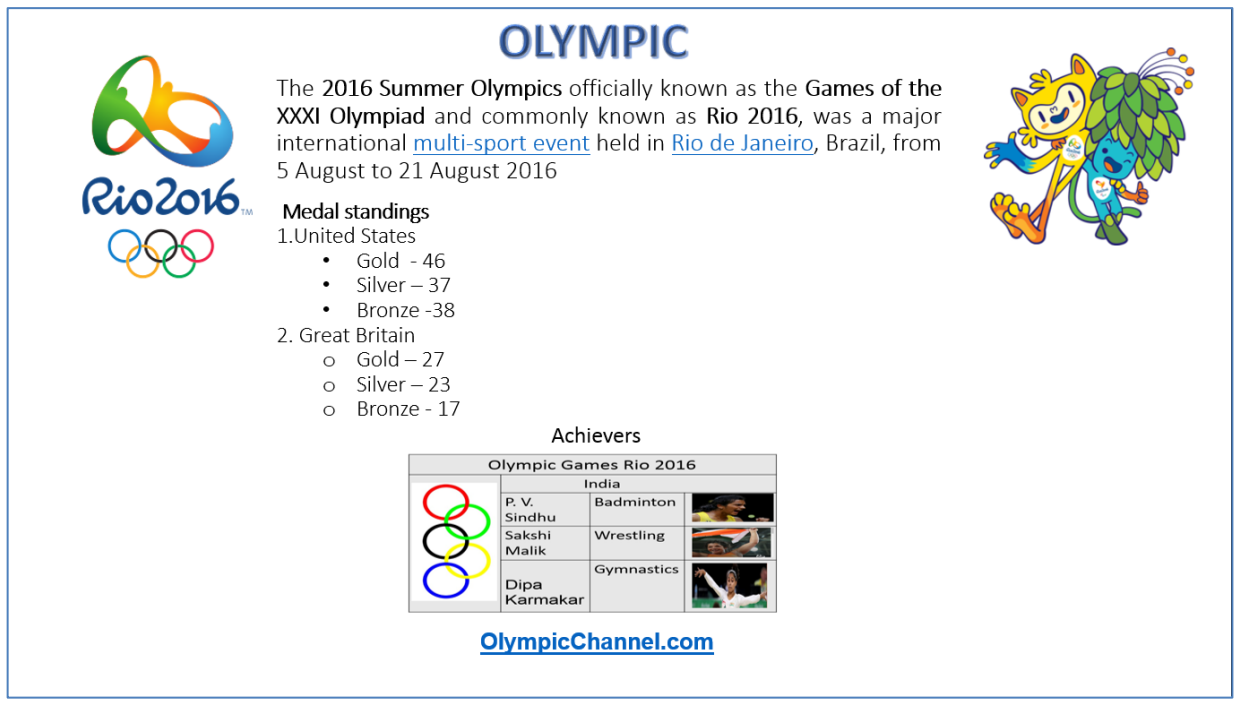

Consider the following while writing the HTML code

- 1. Title of the page should be "Olympic 2016"
- 2. Link colour should be "Maroon", visited link colour should be "Red".
- 3. Heading of page is "violet"
- 4. Picture used in the page is the file "logo.jpg" and "mascot.jpg"
- 5. Table should have a border of width 1, background color of table should be "gray" .
- 6. caption of the table "achievers" should be in red colour.
- 7. Photographs used in table are oly.jpg , pv.jpg, sm.jpg and dk.jpg .
- 8. Pages linked to :
	- [multi-sport event](https://en.wikipedia.org/wiki/Multi-sport_event) as mse.html
	- [Rio de Janeiro](https://en.wikipedia.org/wiki/Rio_de_Janeiro) as rdj.html
- 9. Link [OlympicChannel.com](https://www.google.co.in/url?sa=t&url=http://www.olympicchannel.com/?src%3DGoogOly&usg=AFQjCNG9vcwyICqx7steVsfvsGF1Rfiqww&sig2=PWwrO2BsI2eywPB2ah0R4A&ved=0ahUKEwjM24CautvOAhUBRY8KHXbsAqYQyrYBCAkoAQ)

### **Q4. Answer the following questions based on PHP:**

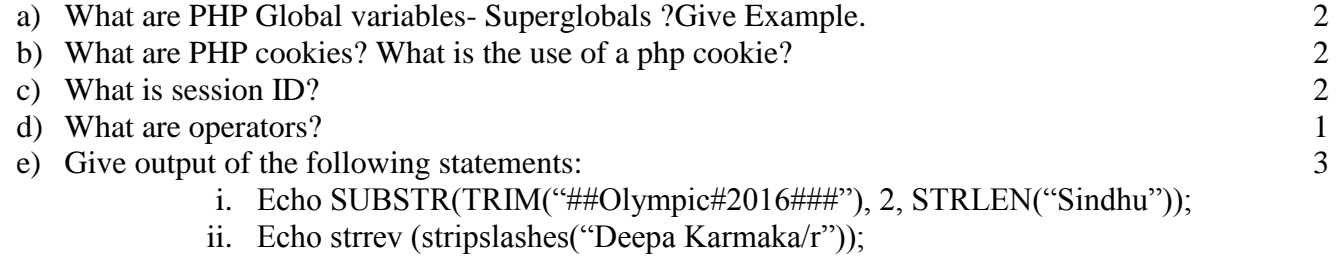

- iii. Echo "today is " . date(" $M d, Y$ ");
	- *Note here # indicate spaces*

### **Q5. Answer the following questions based on PHP:**

--------------------------------------------------------------------------------------------------------

CBSE Sample Papers | CBSE Guess Papers | CBSE Practice Papers | Important Questions | CBSE PSA | CBSE OTBA | Proficiency Test | 10 Years Question Bank | **CBSE Guide** | CBSE Syllabus | Indian Tutors | **Teacher' Jobs** CBSE eBooks | Schools | Alumni | CBSE Results | CBSE Datesheet | **CBSE News**

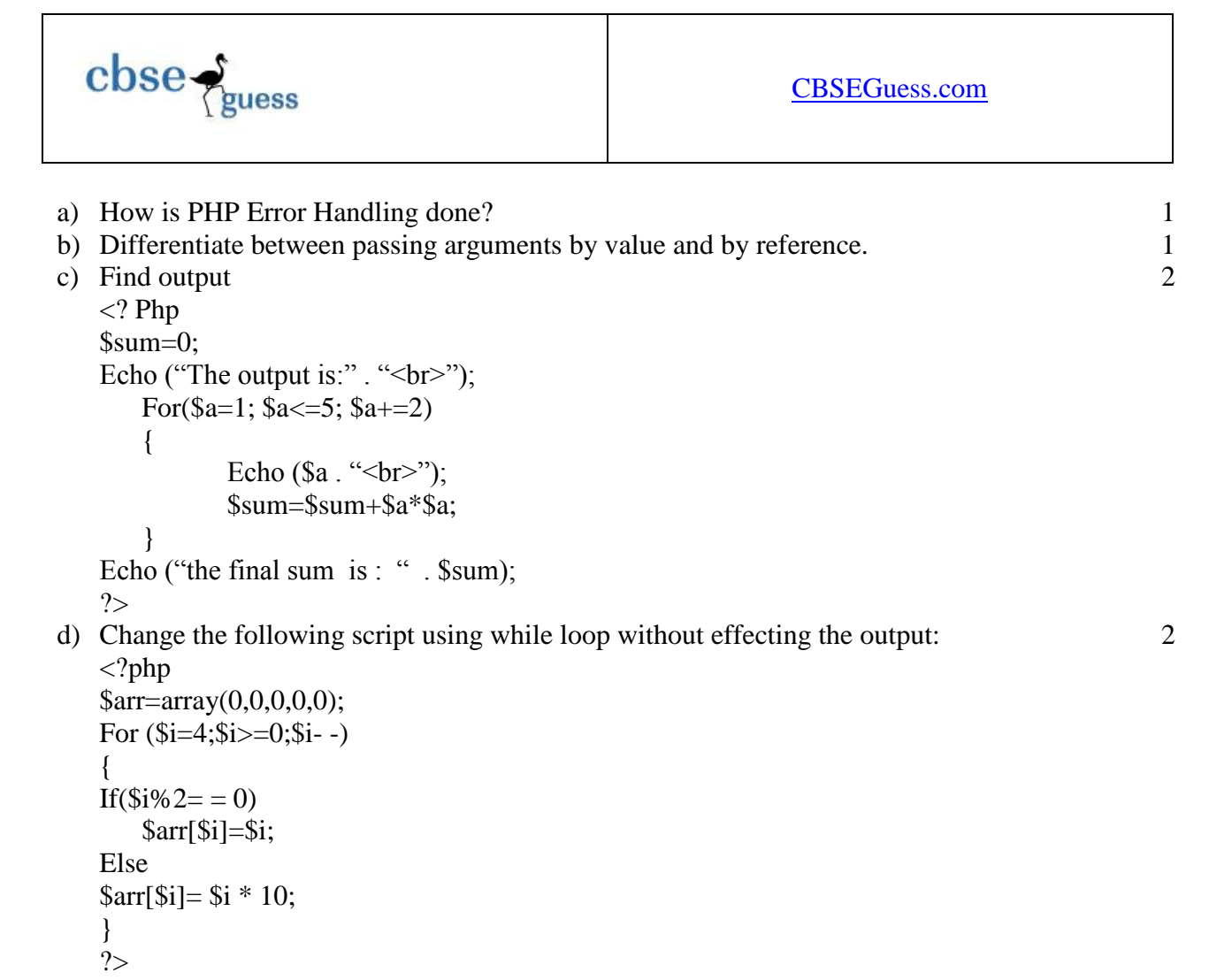

a) Write a program to read a text file named abc.txt and display the contents of the file after converting all the alphabets to lower case alphabets. 4

#### **Q6. Answer the following questions based on javaScript:**

```
a) Define BOM. 1
b) Use the following script to answer the questions that follow: 3
function Teachersday(sep5)
{
  p="good day Ma'am"
  Return("Happy teacher's day to all my respected mentors")
} 
Var K=4
do
{
  Teachersday("good morning")
  Document.wtite("according to me this day should be celebrated as doubt 
  classes day")
  K=K+5}while(K<=10)
        (i) Name the global and local variable used in above script segment.
        (ii) How many times will the function teachersday will be executed in the above script?
```
<sup>----------------------------------------------------------------------------------------------------</sup> CBSE Sample Papers | CBSE Guess Papers | CBSE Practice Papers | Important Questions | CBSE PSA | CBSE OTBA | Proficiency Test | 10 Years Question Bank | **CBSE Guide** | CBSE Syllabus | Indian Tutors | **Teacher' Jobs** CBSE eBooks | Schools | Alumni | CBSE Results | CBSE Datesheet | **CBSE News**

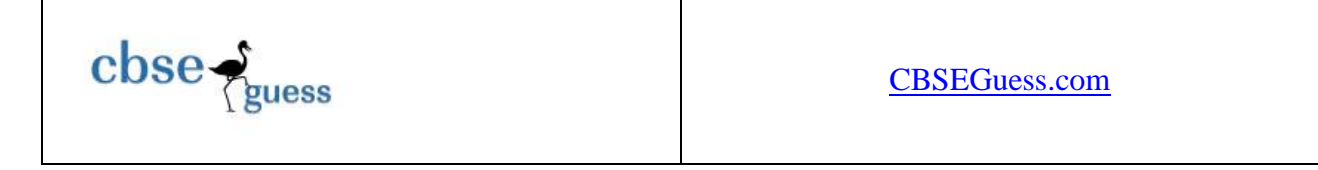

(iii) Write the output generated by above javescript code.

```
c)What will be the output of the following program 2
```

```
<html>
        <body> 
               <script language ="javaScript">
                       Array1=[20,71,29,100,31,25]
                       Array2=["a","b","c"]
                       Document.write(Array1.join('&'))
               </script>
       </body>
</html>
```
a. write the HTML CODE to generate the following 4

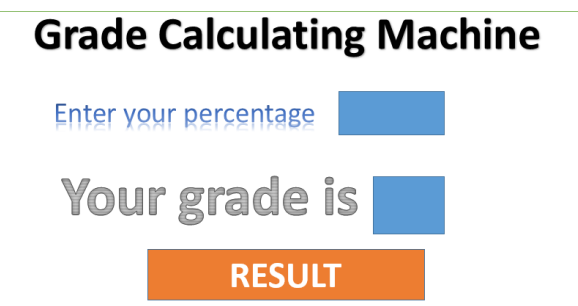

write the javaScript code to display the grade on the click of the RESULT button as

"A+" grade if percentage entered above 90

"A" grade if percentage entered above 80

"B+" grade if percentage entered above 70

"B" grade if percentage entered above 60

If the user enters percentage other than the above then "**Be brave**" message should be displayed.

### **Q 7 :- Questions given below are based on Network:**

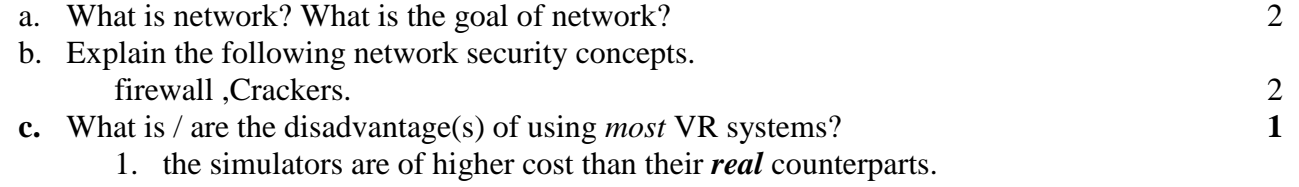

- 2. addiction
- 3. temperary nausea, dizziness
- 4. difficult to use
- d. Mr. K. Gupta is an entrepreneur who has recently set up a new business. He needs to create a lot of documents, presentations, databases and spreadsheets to maintain data and spread his business. However, he does not have the money to purchase any of the proprietary software which offers all these packages. Can you suggest what software can Mr. Gupta use for which he has to pay no licensing fee? 1

<sup>----------------------------------------------------------------------------------------------------</sup> CBSE Sample Papers | CBSE Guess Papers | CBSE Practice Papers | Important Questions | CBSE PSA | CBSE OTBA | Proficiency Test | 10 Years Question Bank | **CBSE Guide** | CBSE Syllabus | Indian Tutors | **Teacher' Jobs** CBSE eBooks | Schools | Alumni | CBSE Results | CBSE Datesheet | **CBSE News**

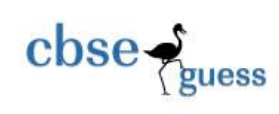

e. JCB Faridabad Industries has set up its new center at Ballabhgarh for its office and web based activities. The company compound has 4 buildings as shown in the diagram below:

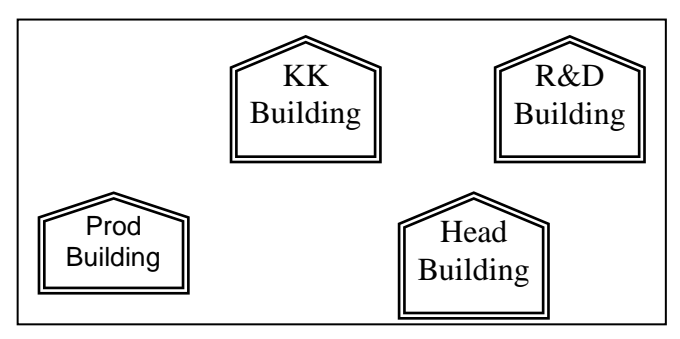

Center to center distances between various buildings is as follows:

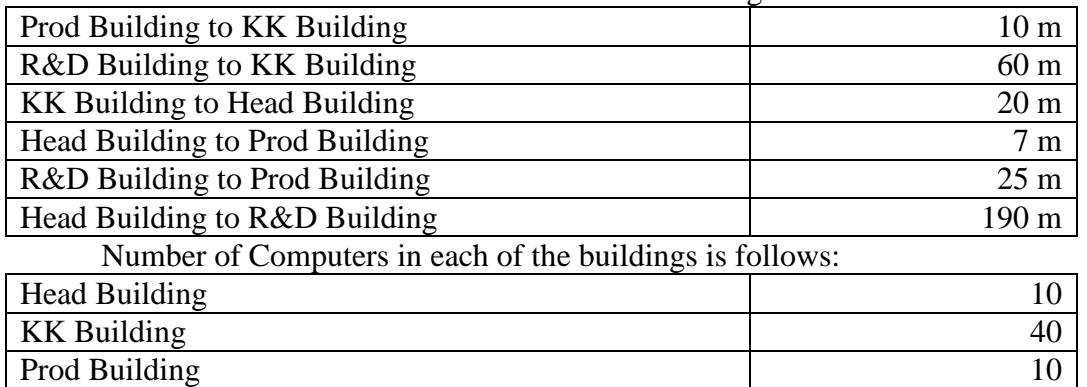

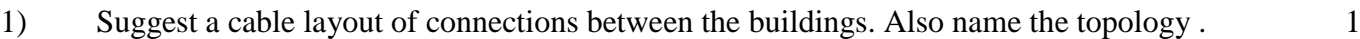

R&D Building 5

- 2) Suggest the most suitable building to house the server of this organisation with a suitable reason. 1
- 3) Suggest the placement of the following devices with justification: 1
	- (i) Internet Connecting Device/Modem
	- (ii) Switch

4) The organisation is planning to link its sale counter situated in various parts of the same city, which type of network out of LAN, MAN or WAN will be formed? Justify your answer.

--------------------------------------------------------------------------------------------------------

CBSE Sample Papers | CBSE Guess Papers | CBSE Practice Papers | Important Questions | CBSE PSA | CBSE OTBA | Proficiency Test | 10 Years Question Bank | **CBSE Guide** | CBSE Syllabus | Indian Tutors | **Teacher' Jobs** CBSE eBooks | Schools | Alumni | CBSE Results | CBSE Datesheet | **CBSE News**